# Get the most out of Ovid® trials

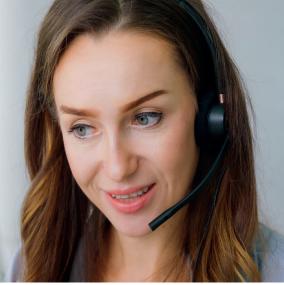

# Ovid Customer Support can help you to promote and increase the visibility and accessibility of your trials.

Thank you very much for requesting the activation of an Ovid trial; your institution will have access to the new product for the next 30 days.

We'd like to suggest some ideas and options that will help you to promote this trial to your users, increasing its accessibility and visibility so that you can better evaluate your users' needs and interests.

Below are some suggestions; please contact support@ovid.com today for more information and assistance. We'll be delighted to help you with this implementation and/or any other ideas you may have.

## Implement direct access and tools on your institution's website:

Add information about the trial and direct access (Jumpstart) to the product.

- Find resources in Ovid's Librarian Toolkit tools.ovid.com/ovidtools/librarian.html
- Ovid Jumpstart Tool
  tools.ovid.com/ovidtools/jump\_starts.html
- Offer your users an alert or an RSS feed to the journal's latest issue and TOC summary alert tools.ovid.com/ovidtools/etocs.html
- Promote the trial through your own social media resources (Facebook, Twitter, Youtube and Linkedin)

## Request an online training session:

ovidtrainer@ovid.com tools.ovid.com/ovidtools/index.html#training

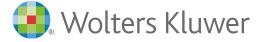

# Get answers 24/7

To better serve you, Ovid offers 24 hour worldwide technical support.

- Ovid tools
  tools.ovid.com/ovidtools
- Frequently Asked Questions, visit the Knowledgebase wkhealth.force.com/ ovidsupport
- Customer Support support@ovid.com
- Training Team ovidtrainer@ovid.com
- List of Global Phone
  Technical Support
  Numbers
  tools.ovid.com/ovidtools/
  support.html#phone

#### **Ovid Training & Support**

tools.ovid.com/ovidtools/support. html

tools.ovid.com/ovidtools/index. html

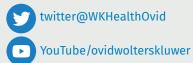

#### **Customize your Ovid interface:**

- Ovid offers a wide variety of customization options for implementing tools and direct access to product on trial
- Information can be shown in the Ovid header or within the database menu

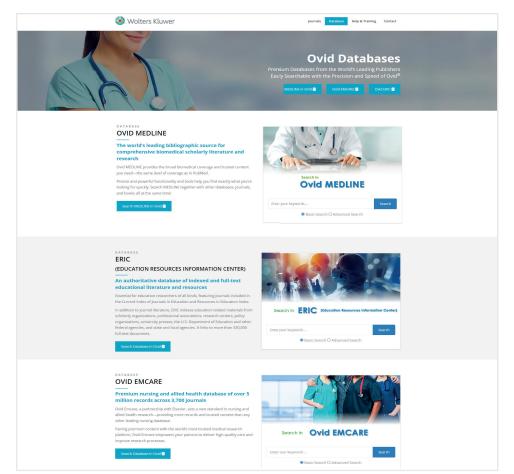

## Request a customized landing page:

| ۶.    | Ovid     |       |            |                |                 |                              |                      | My Account        | Admin Tools | JBI Admin | Ask A Librarian | Health Library | Help | Logof |
|-------|----------|-------|------------|----------------|-----------------|------------------------------|----------------------|-------------------|-------------|-----------|-----------------|----------------|------|-------|
| earch | Journals | Books | Multimedia | My Workspace   | Links 🗸         | EBP Tools $ \smallsetminus $ | What's New           |                   |             |           |                 |                |      |       |
|       |          |       |            |                |                 |                              |                      |                   |             |           |                 |                |      |       |
|       |          |       | Se         | elect Resource | e(s) to sea     | rch:                         |                      |                   |             |           |                 |                |      |       |
|       |          |       |            | Product on Tr  | ial             |                              |                      |                   |             |           | ^ ^             |                |      |       |
|       |          |       | 0          | JBI EBP Datab  | ase Current to  | January 11, 2023             |                      |                   |             |           | 0               |                |      |       |
|       |          |       |            | All EBM Revie  | ws - Cochrane   | DSR, ACP Journal             | Club, DARE, CCA, CC  | TR, CMR, HTA, and | NHSEED      |           | 0               |                |      |       |
|       |          |       |            | Embase 1974 t  | o 2023 Week 03  |                              |                      |                   |             |           | 0               |                |      |       |
|       |          |       |            | Homeopathy     |                 |                              |                      |                   |             |           | ~               |                |      |       |
|       |          |       |            | AMED (Allied a | and Compleme    | entary Medicine)             | 1985 to December 202 | 2                 |             |           | 0               |                |      |       |
|       |          |       |            | CAB Abstracts  | 1973 to 2023 W  | rek 03                       |                      |                   |             |           | 0               |                |      |       |
|       |          |       |            | Ovid MEDLINE   | (R) 1946 to Jan | uary Week 2 2023             |                      |                   |             |           | 0               |                |      |       |
|       |          |       |            | Medicine       |                 |                              |                      |                   |             |           | ~               |                |      |       |

# Get answers 24/7

To better serve you, Ovid offers 24 hour worldwide technical support.

- Ovid tools tools.ovid.com/ovidtools
- Frequently Asked Questions, visit the Knowledgebase wkhealth.force.com/ ovidsupport
- Customer Support support@ovid.com
- Training Team ovidtrainer@ovid.com
- List of Global Phone Technical Support Numbers tools.ovid.com/ovidtools/ support.html#phone

## **Ovid Training & Support**

tools.ovid.com/ovidtools/support. html

tools.ovid.com/ovidtools/index. html

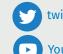

twitter@WKHealthOvid

YouTube/ovidwolterskluwer

For assistance with features and services, please contact your Ovid Technical Support Representative at support@ovid.com

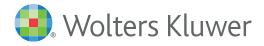